# **ADMINISTRATIVE GUIDE**

**INFORMATION FOR SHAREHOLDERS ON EXTRAORDINARY GENERAL MEETING OF MTOUCHE TECHNOLOGY BERHAD** 

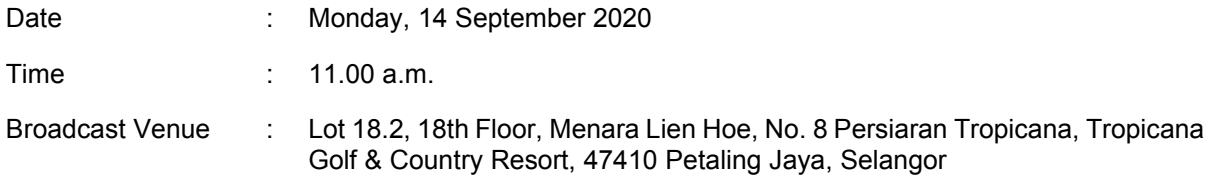

## **MODE OF MEETING**

In view of the coronavirus disease 2019 ("**COVID-19**") pandemic and as part of safety measures against COVID-19, the Extraordinary General Meeting ("**EGM**") will be conducted entirely through live streaming/ virtual meeting from the Broadcast Venue.

The Broadcast Venue is strictly for the purpose of complying with Section 327(2) of the Companies Act, 2016 which requires the Chairman of the meeting to be present at the main venue of the meeting. Shareholders **WILL NOT BE ALLOWED** to attend the EGM in person at the Broadcast Venue on the day of the meeting.

Shareholders are to attend, speak *(including posing questions to the Board via real time submission of typed texts)* and vote (collectively, "**participate'**') remotely at the EGM via the Remote Participation and Voting facilities ("**RPV**") provided by Mlabs Research Sendirian Berhad at the broadcast venue stated above.

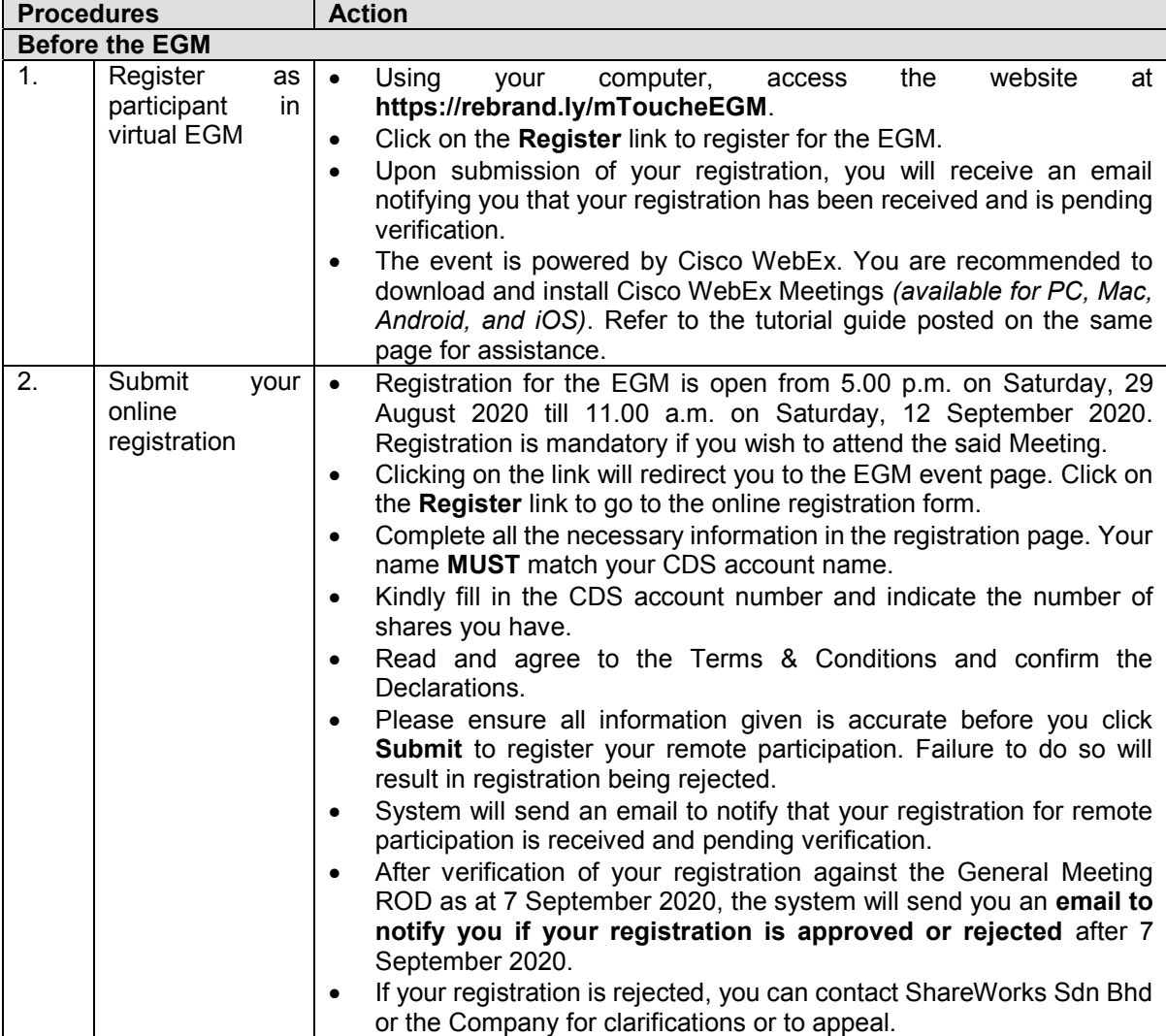

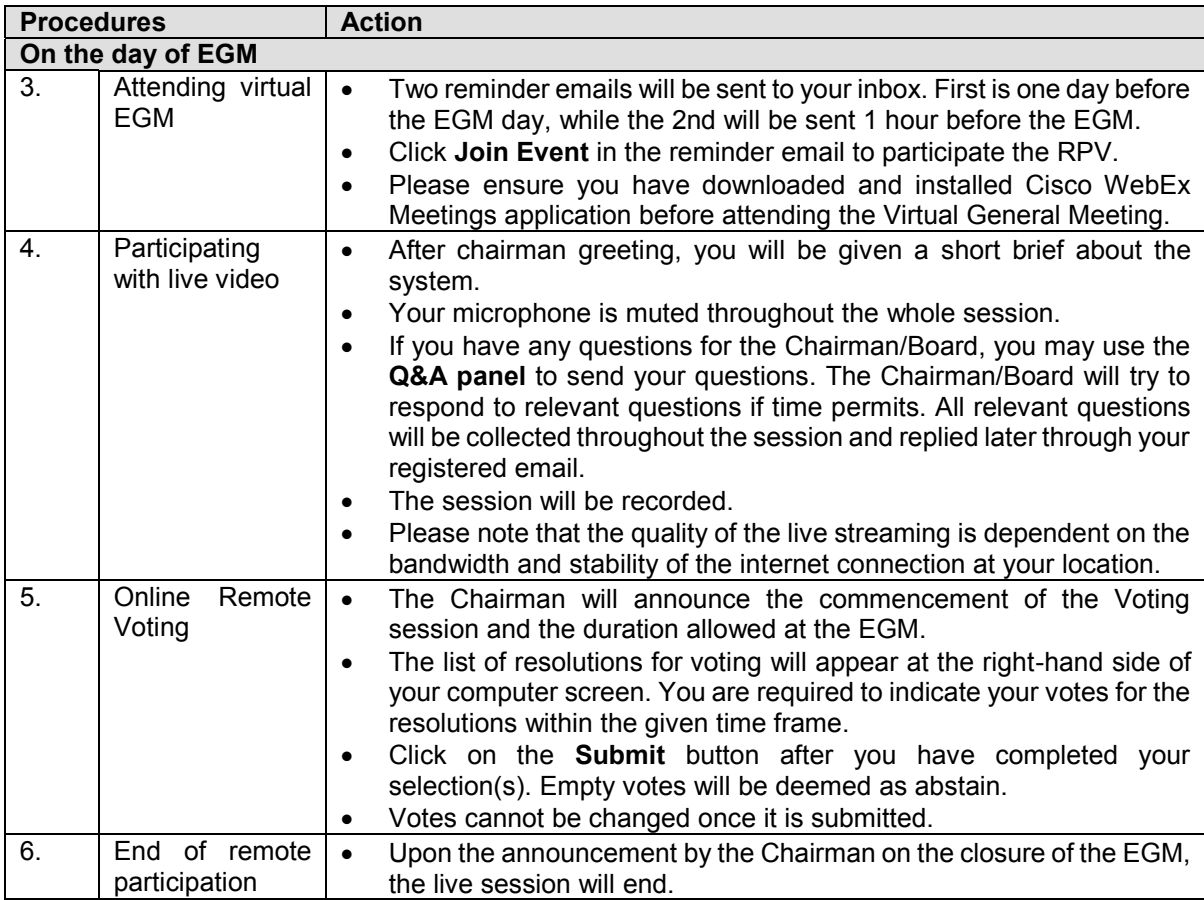

#### **Note to users of the RPV facilities:**

- 1. Should your application to join the meeting be approved we will make available to you the rights to join the live streamed meeting and to vote remotely. Your login to the virtual EGM on the day of meeting will indicate your presence at the virtual meeting.
- 2. The quality of your connection to the live broadcast is dependent on the bandwidth and stability of the internet at your location and the device you use.

## **ENQUIRY**

If you have any enquiries on the above, please contact the following persons during office hours on Mondays to Fridays from 9.00 a.m. to 5.30 p.m. (except on public holidays):

## **For Registration, logging in and system related:**

#### **mTouche Technology Berhad**

Name: Alvin Ng Telephone No: 011-13033355 Email: egm@mtouche.com

#### **For Proxy and other matters:**

### **ShareWorks Sdn. Bhd.**

Name: Mr YS Liew / Mr Vemalan Telephone No: 03 6201 1120 Email: sharereg@shareworks.com.my